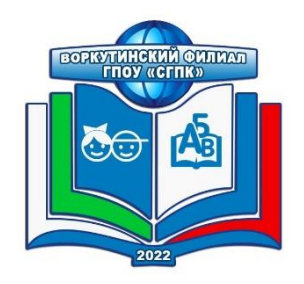

# **МИНИСТЕРСТВО ОБРАЗОВАНИЯ И НАУКИ РЕСПУБЛИКИ КОМИ**

**Воркутинский филиал государственного профессионального образовательного учреждения «Сыктывкарский гуманитарно-педагогический колледж имени И.А.Куратова»**

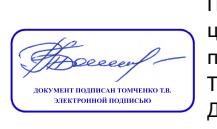

Подписано цифровой подписью: Томченко Татьяна Викторовна Дата: 2023.07.12  $11:28:37 +03'00'$ 

УТВЕРЖДАЮ Руководитель ВФ ГПОУ «СГПК» \_\_\_\_\_\_\_\_\_\_\_\_\_\_\_Т.В.Томченко « » 2023г

# **РАБОЧАЯ ПРОГРАММА УЧЕБНОЙ ДИСЦИПЛИНЫ**

# **ОП.09 ИНФОРМАТИКА И ИНФОРМАЦИОННО-КОММУНИКАЦИОННЫЕ ТЕХНОЛОГИИ В ПРОФЕССИОНАЛЬНОЙ ДЕЯТЕЛЬНОСТИ**

*общепрофессионального цикла программы подготовки специалистов среднего звена*

# *ПО СПЕЦИАЛЬНОСТИ 44.02.01 ДОШКОЛЬНОЕ ОБРАЗОВАНИЕ*

очной формы обучения на базе основного общего образования

> **Воркута 2023г.**

# **РАССМОТРЕНО**

ПЦК преподавателей специальности «Дошкольное образование» Протокол № 8 от 12.05.2023г. *Председатель комиссии* \_\_\_\_\_\_\_\_\_\_\_\_\_\_\_\_\_\_\_\_\_\_/С.А.Валенчак/

## **СОГЛАСОВАНО**

учебно-методическим советом ВФ ГПОУ «ГСПК» Протокол № 5 от 24.05.2023г. *Председатель совета*

\_\_\_\_\_\_\_\_\_\_\_\_\_\_\_\_\_\_\_\_\_/С.И.Пиженко/

# **Организация-разработчик:** Воркутинский филиал ГПОУ «СГПК»

## **Разработчики:**

Нечаев С.В., преподаватель высшей квалификационной категории

## Внутренняя экспертиза

Техническая экспертиза: Валенчак С.А., преподаватель высшей квалификационной категории, председатель ПЦК

> Ивлева С.Л., заведующий отделениями, преподаватель высшей квалификационной категории, к.п.н.

Содержательная экспертиза: Пиженко С.И., заместитель руководителя, преподаватель высшей квалификационной категории, (свидетельство об аттестации эксперта, привлекаемого к проведению мероприятий по контролю  $N\leq 65/2017$ -гк от 26.12.2017г.) Ивлева С.Л., заведующий отделениями, к.п.н. (свидетельство об аттестации эксперта, привлекаемого к проведению мероприятий по контролю №54/2017-гк от 26.12.2017г.)

Внешняя экспертиза:

*Протасова О.И., заведующий МБДОУ «Детский сад № 26» г. Воркуты Схабовская Н.И., заведующий МБДОУ «Детский сад №55 комбинированного вида» г.Воркуты*

Рабочая программа учебной дисциплины «Информатика и информационнокоммуникационные технологии в профессиональной деятельности» разработана в соответствии с Федеральным государственным образовательным стандартом среднего профессионального образования по специальности 44.02.01 Дошкольное образование (приказ Минпросвещения России от 17.08.2022 №743), с учетом профессионального стандарта «Педагог (педагогическая деятельность в сфере дошкольного, начального общего, основного общего, среднего общего образования) (воспитатель, учитель)» (Приказ Минтруда России от 18.10.2013 №544н, ред. от 05.08.2016), Методических рекомендаций по подготовке кадров по программам среднего профессионального педагогического образования на основе единых подходов к их структуре и содержанию («Ядро среднего профессионального педагогического образования» (Письмо Минпросвещения России от 28.04.2022 №АБ-1197/05), примерной программы, рекомендованной ФГБОУ ДПО «Институтом развития профессионального образования».

# **СОДЕРЖАНИЕ**

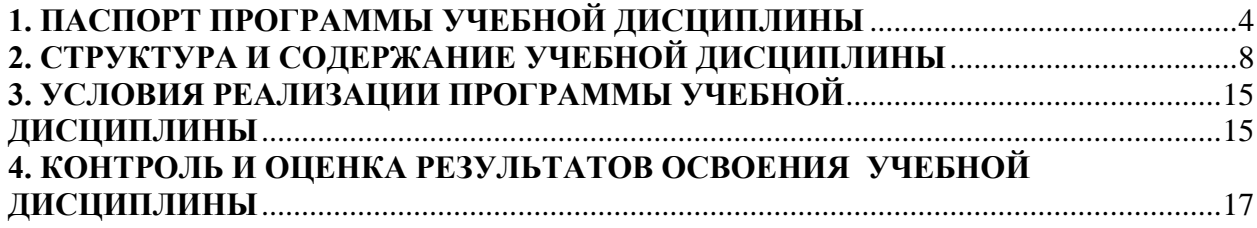

# **1. ПАСПОРТ ПРОГРАММЫ УЧЕБНОЙ ДИСЦИПЛИНЫ**

#### **1.1. Область применения программы учебной дисциплины.**

<span id="page-3-0"></span>Рабочая программа учебной дисциплины является компонентом обязательной части программы подготовки специалистов среднего звена в соответствии с ФГОС СПО специальности 44.02.01 Дошкольное образование.

Рабочая программа составлена с учетом примерной программы, рекомендованной ФГБОУ ДПО «Институтом развития профессионального образования», профессионального стандарта «Педагог (педагогическая деятельность в сфере дошкольного, начального общего, основного общего, среднего общего образования) (воспитатель, учитель)» и Методических рекомендаций по подготовке кадров по программам среднего профессионального педагогического образования на основе единых подходов к их структуре и содержанию («Ядро среднего профессионального педагогического образования»).

**1.2. Место учебной дисциплины в структуре программы подготовки специалистов среднего звена**: общепрофессиональный цикл

**1.3. Цели и задачи учебной дисциплины – требования к результатам освоения дисциплины:**

В соответствии с ФГОС СПО специальности 44.02.01 Дошкольное образование и Ядром среднего профессионального педагогического образования воспитатель детей дошкольного возраста **должен обладать общими компетенциями** (ОК 01; 02; 04; 05; 09**),** включающими в себя способность:

ОК 01. Выбирать способы решения задач профессиональной деятельности применительно к различным контекстам.

ОК 02. Использовать современные средства поиска, анализа и интерпретации информации, и информационные технологии для выполнения задач профессиональной деятельности.

ОК 04. Эффективно взаимодействовать и работать в коллективе и команде.

ОК 05. Осуществлять устную и письменную коммуникацию на государственном языке Российской Федерации с учетом особенностей социального и культурного контекста.

ОК 09. Пользоваться профессиональной документацией на государственном и иностранном языках.

#### **должен уметь:**

распознавать задачу и/или проблему в профессиональном и/или социальном контексте; анализировать задачу и/или проблему и выделять её составные части; определять этапы решения задачи;

− выявлять и эффективно искать информацию, необходимую для решения задачи и/или проблемы;

владеть актуальными методами работы в профессиональной и смежных сферах; реализовывать составленный план;

оценивать результат и последствия своих действий (самостоятельно или с помощью наставника);

определять задачи для поиска информации; определять необходимые источники информации; планировать процесс поиска;

оформлять результаты поиска, применять средства информационных технологий для решения профессиональных задач;

− использовать современное программное обеспечение; использовать различные цифровые средства для решения профессиональных задач;

#### **должен знать:**

основные источники информации и ресурсы для решения задач и проблем в профессиональном и/или социальном контексте;

алгоритмы выполнения работ в профессиональной и смежных областях;

перечень информационных источников, применяемых в профессиональной деятельности;

− формат оформления результатов поиска информации, современные средства и устройства информатизации;

порядок их применения и программное обеспечение в профессиональной деятельности в том числе с использованием цифровых средств;

порядок выстраивания презентации;

правила оформления документов и построения устных сообщений;

*Рабочая программа учебной дисциплины ОП.09 Информатика и информационнокоммуникационные технологии в профессиональной деятельности предусматривает реализацию основных направлений Рабочей программы воспитания студентов ВФ ГПОУ «СГПК» специальности 44.02.01 Дошкольное образование посредством включения в содержание дисциплины и методику преподавания разнообразных форм организации деятельности студентов, методов и приемов обучения, направленных на личностное развитие, социализацию и профессиональное становление обучающихся.*

*В соответствии с Методическими рекомендациями по подготовке кадров по программам среднего профессионального педагогического образования на основе единых подходов к их структуре и содержанию («Ядро среднего профессионального педагогического образования») на занятиях учебной дисциплины ОП.09 Информатика и информационнокоммуникационные технологии в профессиональной деятельности формируются личностные результаты (ЛР 10, 13, 14, 16):*

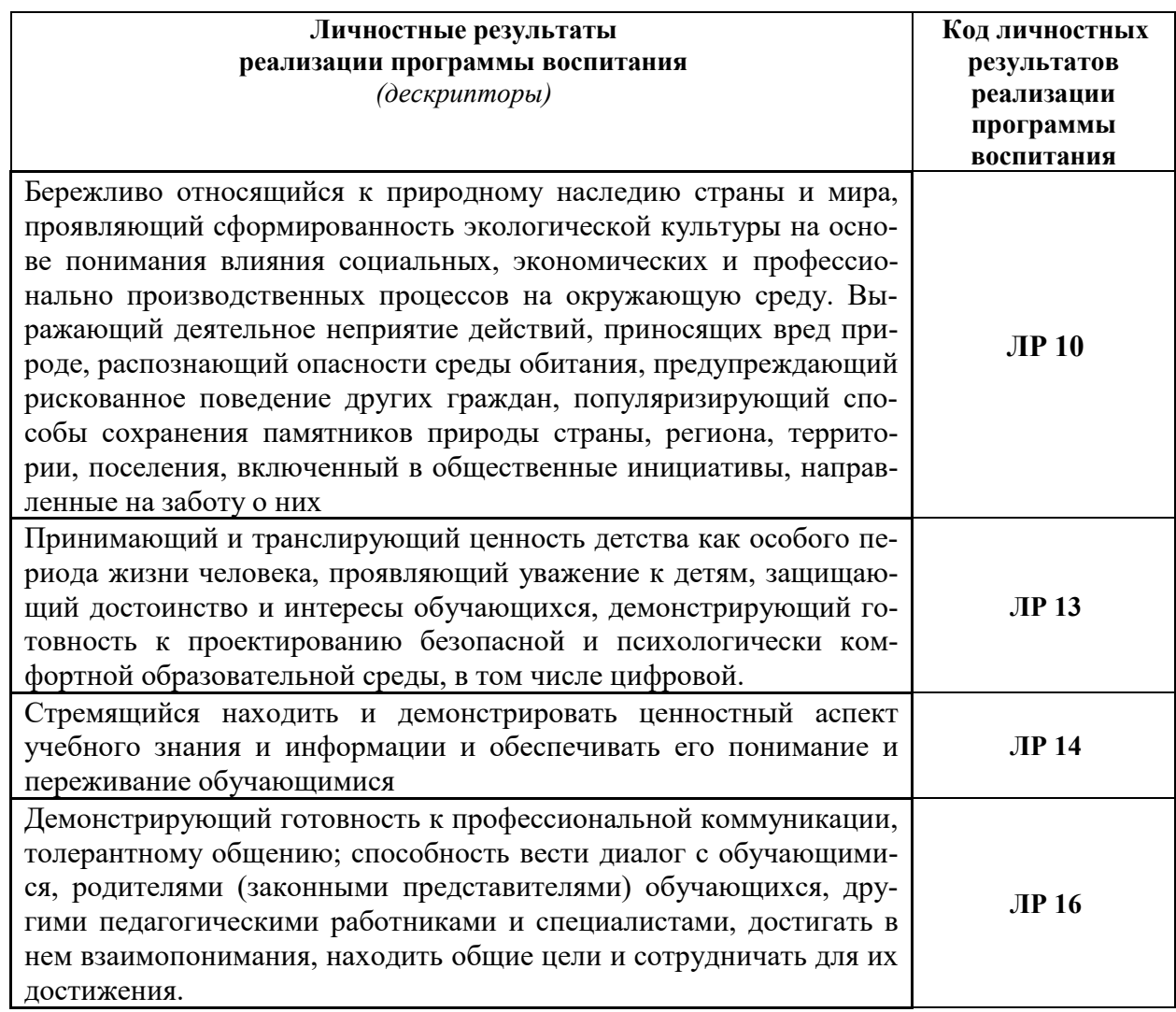

В целях реализации компетентностного подхода, при освоении рабочей программы учебной дисциплины ОП.09 Информатика и информационно-коммуникационные технологии в профессиональной деятельности предусматривается использование в образовательном процессе активных и интерактивных форм проведения занятий (компьютерных симуляций, деловых и ролевых игр, разбора конкретных ситуаций, психологических и иных тренингов, групповых дискуссий) в сочетании с самостоятельной работой для формирования и развития общих и профессиональных компетенций обучающихся.

При реализации рабочей программы предусмотрено проведение практических занятий, включая как обязательный компонент практические задания с использованием персональных компьютеров.

В условиях неблагоприятной санитарно-эпидемиологической ситуации и (или) введенных ограничений на посещение Колледжа программа реализуется с использованием дистанционных образовательных технологий и электронного обучения (далее - ДОТ и ЭО).

При реализации программы с использованием ДОТ и ЭО преподаватель обеспечивает доступ к информационным системам и информационно-телекоммуникационным сетям.

Перечень общедоступных федеральных и иных образовательных онлайн-ресурсов для дистанционного обучения, рекомендованных Министерством просвещения Российской Федерации для реализации программ СПО:

- Учебный профиль «Сферум» BФ **ГПОУ** «CFIIK» https://sferum.ru/?p=school&schoolId=207318071;

- Google Classroom https://classroom.google.com/ (создание, распространение и оценка заданий безбумажным способом);

- Googleforme https://www.google.ru/forms/about/ (онлайн-инструмент для создания форм обратной связи, онлайн-тестирований и опросов);

Online Test Pad https://onlinetestpad.com (конструктор образовательных  $\overline{\phantom{0}}$ онлайн-Tectore):

- Всероссийское чемпионатное движение по профессиональному мастерству «Профессионалы»: https://pro.firpo.ru/;

- Федеральный центр электронных образовательных ресурсов http://fcior.edu.ru;  $\overline{\phantom{0}}$
- Площадка Образовательного центра «Сириус» https://edu.sirius.online;
- Платформа «Цифровой колледж» https://e-learning.tspk-mo.ru/mck/;
- Портал дистанционного обучения. Интерактивные курсы https://do2.rcokoit.ru;
- Образовательная платформа «Юрайт» https://urait.ru/news/1064;
- СПО в ЭБС Знаниум https://new.znanium.com/collections/basic;
- ФГБОУ ДПО Институт развития профессионального образования: https://firpo.ru/;

интернет-ресурсы: Федеральный «Российское иные портал образова- $\equiv$ ние», Социальная сеть работников образования «Наша сеть», Коми республиканский институт развития образования, сайт Издательства «Просвещение», Образовательный портал Инфоурок, Виртуальный методический кабинет отдела методического сопровождения дошкольного образования МКУ «Воркутинский Дом Учителя», Открытый информационно-образовательный портал профессиональной поддержки социолингвистической адаптации дошкольников «ПОЛИСАД», Образовательный интернет ресурс «Безопасный мир детства: дорожные истории», Образовательный интернет ресурс «Проектория для самых маленьких», Журнал «Современное дошкольное образование. Теория и практика», Дошкольное образование от RIN.RU, Газета «Дошкольное образование» Издательство дома «Первое сентября» http://dob.1september.ru, Растим детей. Навигатор для современных родителей https://pacтимдетей.pф,СФЕРА созвездие подписных изданий для лошкольного образования https://www.sfera-

podpiska.ru/magazines/upravleniedou, Издательский «Воспитание дошкольнидом ка» https://dovosp.ru/j\_dv и другие.

В период неблагоприятной санитарно-эпидемиологической ситуации и (или) введенных ограничений на посещение Колледжа текущий контроль знаний, промежуточная аттестация студентов проводится с использованием ДОТ и ЭО.

**1.4. Рекомендуемое количество часов на освоение программы учебной дисциплины:** 

Общий объем программы – 90 часов

обязательной аудиторной учебной нагрузки 90 часа,

в т.ч. самостоятельной работы 2 часа.

# <span id="page-7-0"></span>**2. СТРУКТУРА И СОДЕРЖАНИЕ УЧЕБНОЙ ДИСЦИПЛИНЫ**

# **2.1. Объем учебной дисциплины и виды учебной работы**

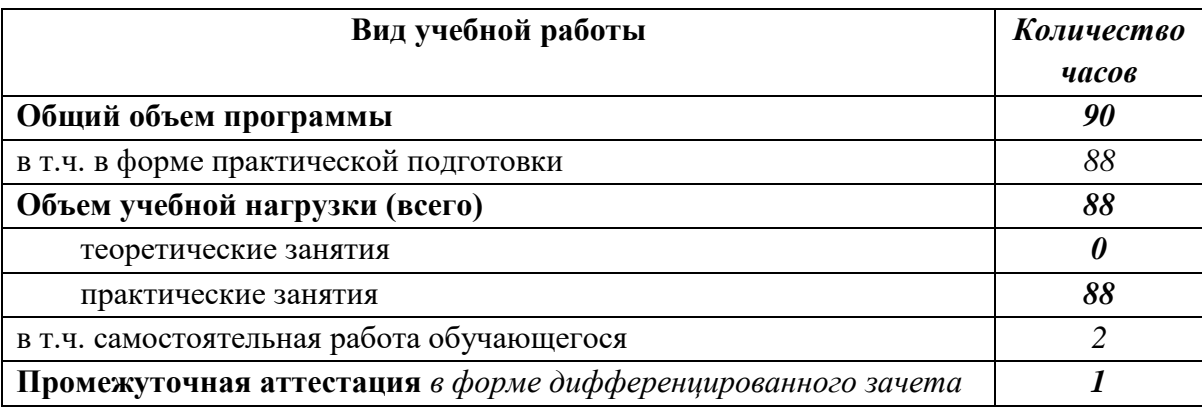

# **2.2. СОДЕРЖАНИЕ И УРОВЕНЬ УСВОЕНИЯ УЧЕБНОЙ ДИСЦИПЛИНЫ**

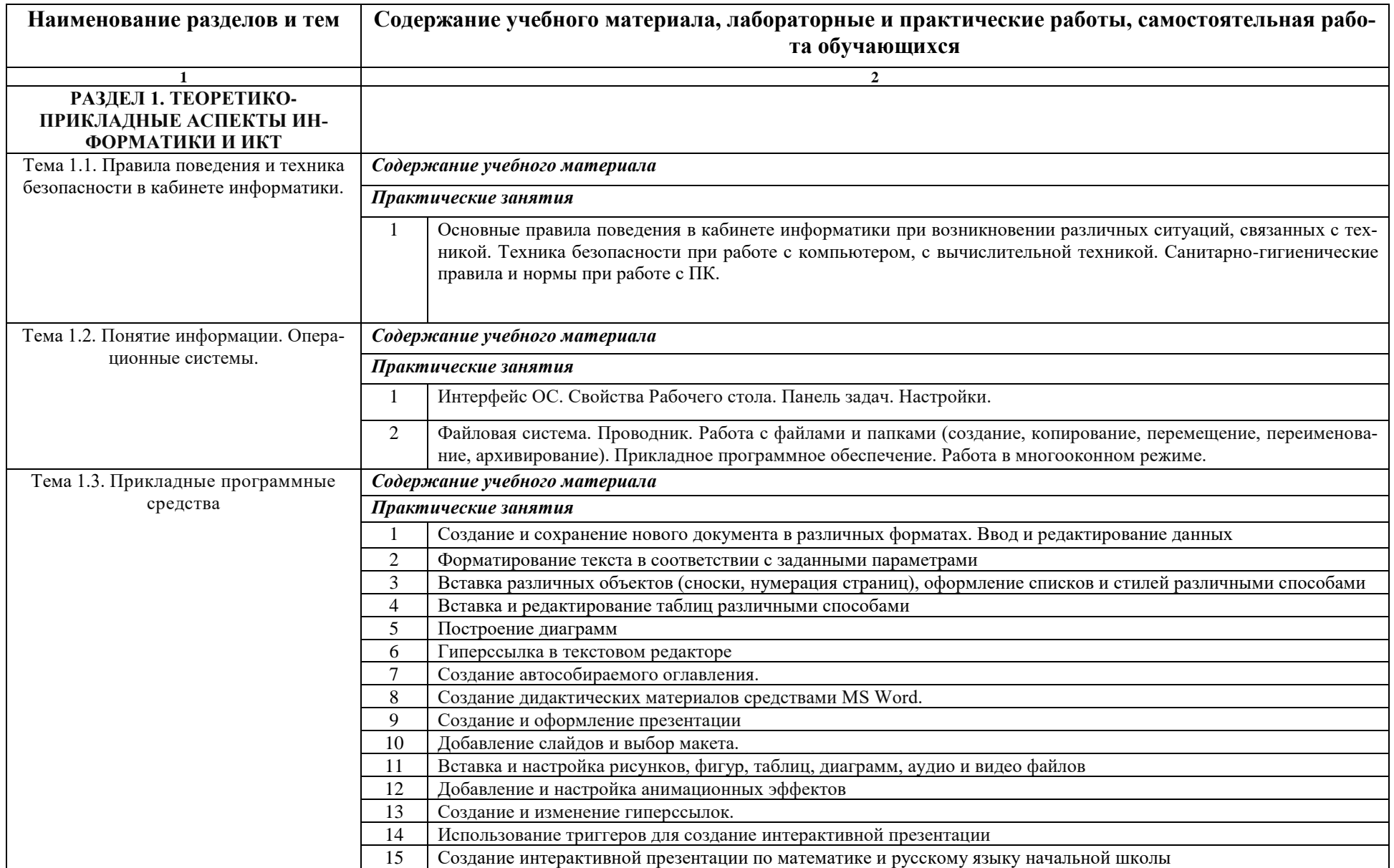

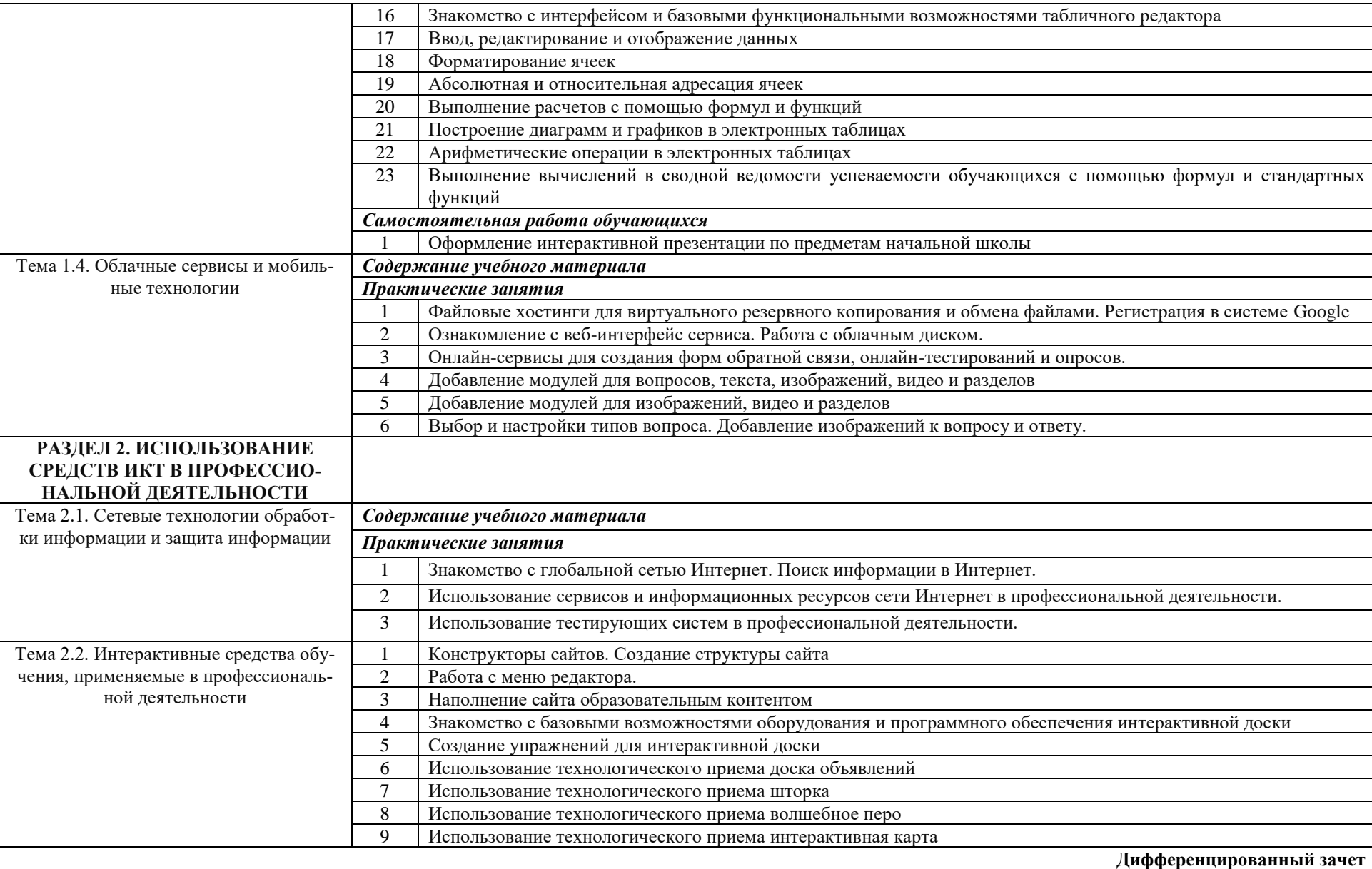

# **2.3. ТЕМАТИЧЕСКИЙ ПЛАН УЧЕБНОЙ ДИСЦИПЛИНЫ**

*3 семестр* 

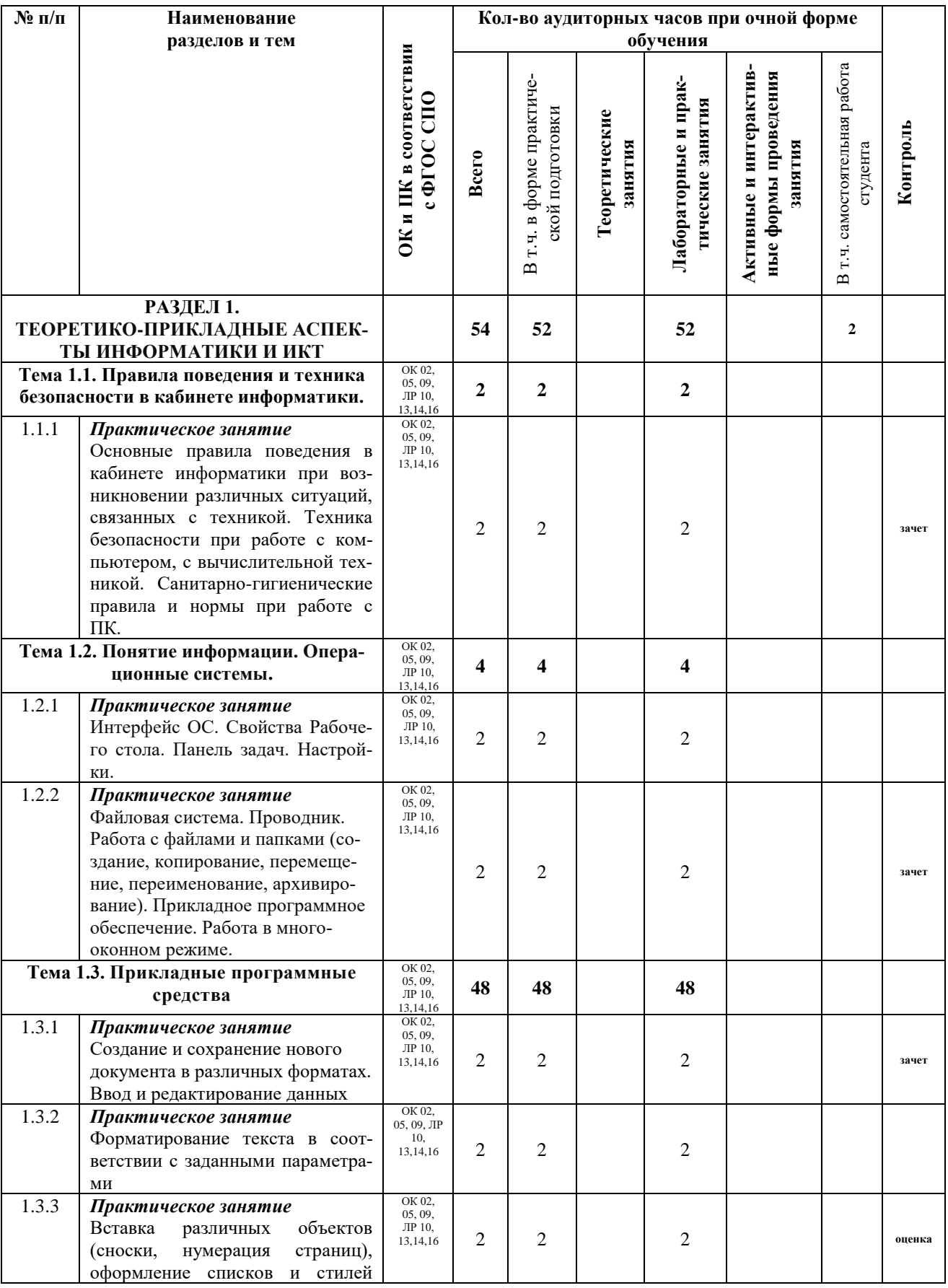

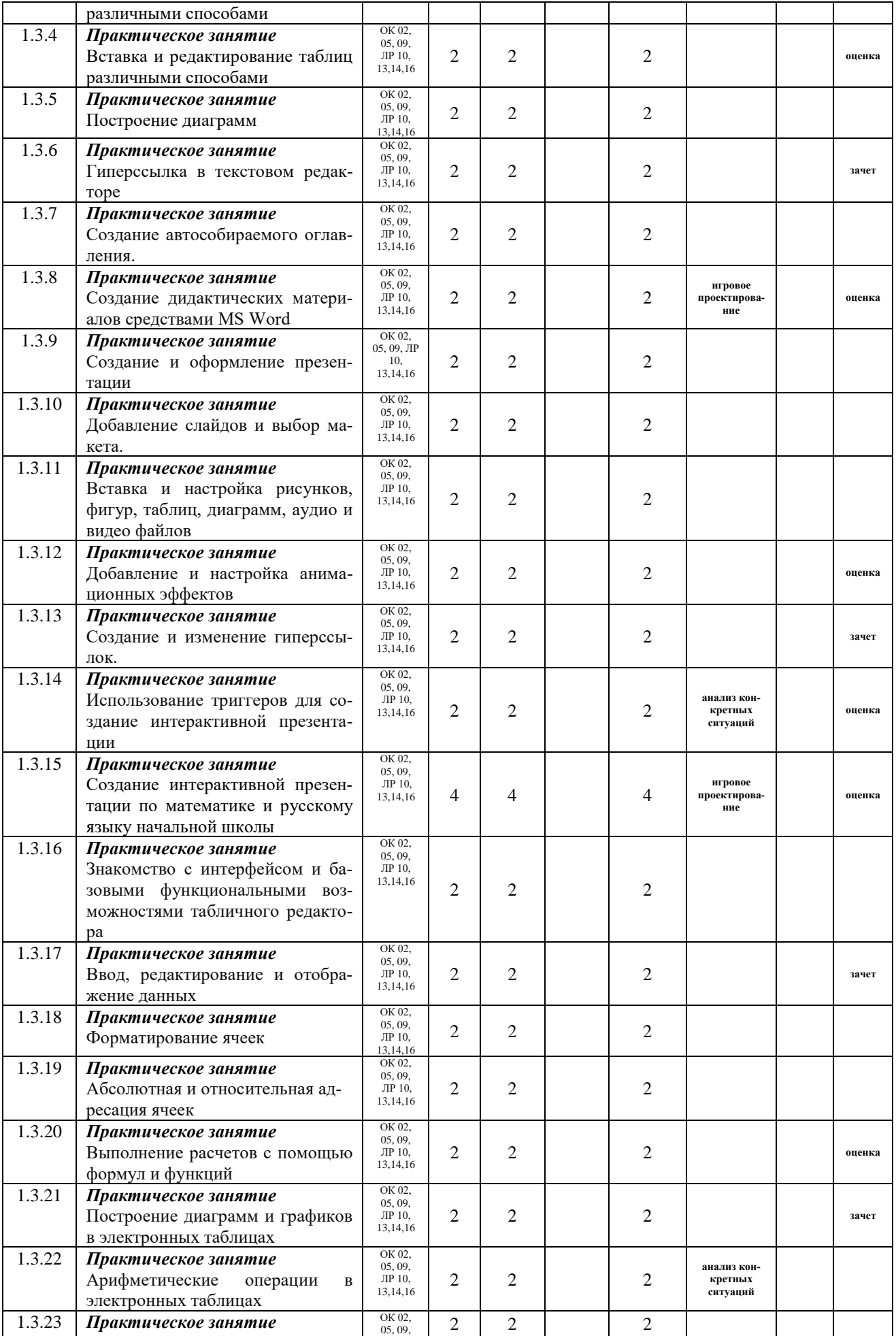

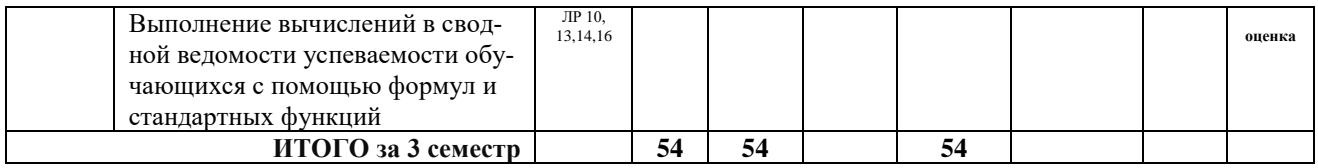

4 семестр

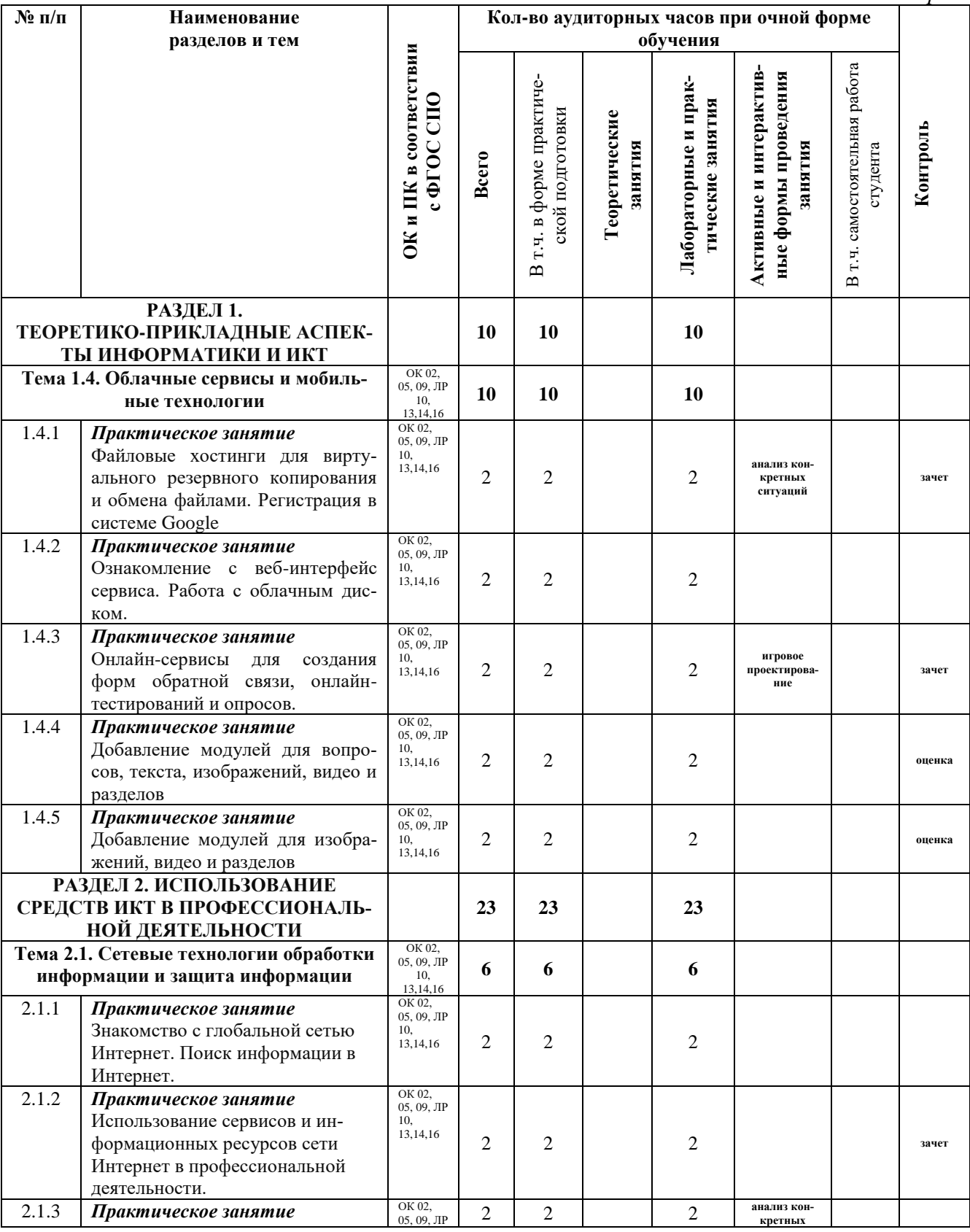

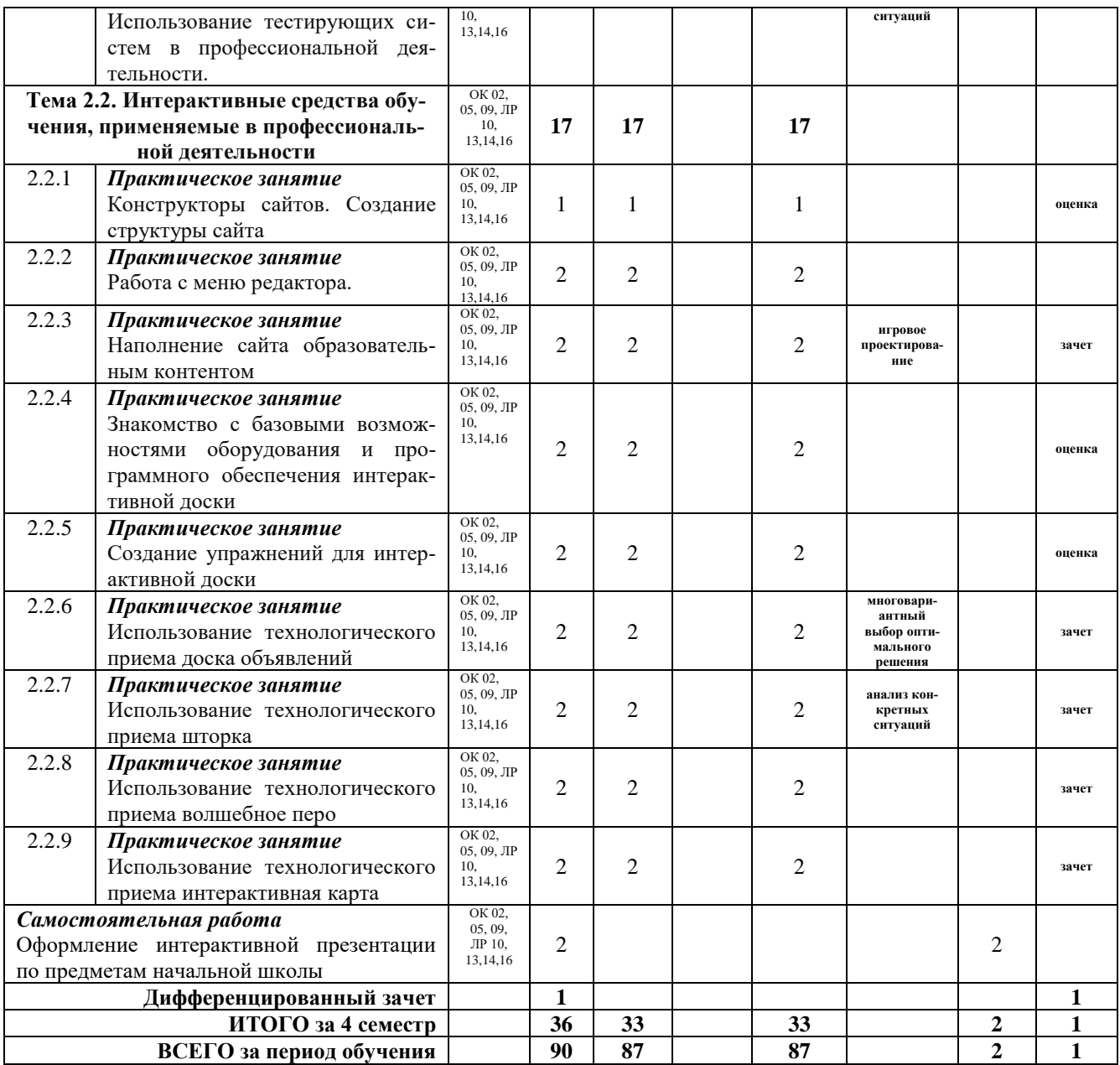

# <span id="page-14-0"></span>**3. УСЛОВИЯ РЕАЛИЗАЦИИ ПРОГРАММЫ УЧЕБНОЙ ДИСЦИПЛИНЫ**

#### **3.1. Требования к минимальному материально-техническому обеспечению.**

<span id="page-14-1"></span>Программы дисциплины реализуется в учебном кабинете информационных технологий в профессиональной деятельности, лаборатории информатики и информационнокоммуникационных технологий, оборудованных ТСО.

Оборудование учебного кабинета: рабочие места обучающихся – столы компьютерные 10 шт., компьютеры персональные в сборе -10 штук для студентов, ноутбуки мобильного класса НР 11 G5 для студентов – 8 штук с лицензионным программным обеспечением, подключенные к локальной сети и Internet; столы рабочие – 6 шт.; автоматизированное рабочее место преподавателя – ноутбук ACER с лицензионным программным обеспечением, подключенный к локальной сети и Internet, проектор ACER Х110Р, Интерактивная доска диагональ 77''Smart Board 480; локальная вычислительная сеть: сетевое оборудование-свич на 16 портов шкаф для пособий – 1 шт.; стенды информационные – 5 шт.

#### **3.2. Информационное обеспечение обучения**

**Перечень рекомендуемых учебных изданий, Интернет-ресурсов, дополнительной литературы**

#### **Основная литература:**

Алиев, В. К. Информатика в задачах, примерах, алгоритмах / В. К. Алиев. — Москва : СОЛОН-Р, ЭБС «IPRbooks» (ЭОР), 2016

Анеликова, Л. А. Лабораторные работы по Excel [Электронный ресурс]/ Л. А. Анеликова. — Москва : СОЛОН-ПРЕСС, ЭБС «IPRbooks» (ЭОР), 2019

Анеликова, Л. А. Упражнения по текстовому редактору Word [Электронный ресурс]/ Л. А. Анеликова. — Москва : СОЛОН-ПРЕСС, ЭБС «IPRbooks» (ЭОР), 2019

Вычислительные системы, сети и телекоммуникации. Часть1+2. Сети и телекоммуникации [Электронный ресурс]: электронный учебник/ Галас В.П.— ЭБС IPRbooks» Электрон. текстовые данные.— Владимир (ЭОР), 2016

Жилко, Е. П. Информатика. Часть 1 : учебник для СПО [Электронный ресурс]/ Е. П. Жилко, Л. Н. Титова, Э. И. Дяминова. — Саратов, Москва : Профобразование, Ай Пи Ар Медиа, ЭБС «IPRbooks» (ЭОР), 2020

Информатика : учебное пособие для СПО [Электронный ресурс]/ составители С. А. Рыбалка, Г. А. Шкатова. — Саратов : Профобразование, ЭБС «IPRbooks» (ЭОР), 2021

Калитин, С. В. Интерактивная доска. Практика эффективного применения в школах, колледжах и вузах: учебное пособие [Электронный ресурс]/ С. В. Калитин. — Москва : СОЛОН-ПРЕСС, ЭБС «IPRbooks» (ЭОР), 2017

Катунин, Г. П. Основы инфокоммуникационных технологий : учебник / Г. П. Катунин. — Саратов : Ай Пи Эр Медиа, ЭБС «IPRbooks» (ЭОР), 2018

Компьютерная графика: учебное пособие для СПО [Электронный ресурс]/ Е. А. Ваншина, М. А. Егорова, С. И. Павлов, Ю. В. Семагина. — Саратов : Профобразование, ЭБС «IPRbooks» (ЭОР), 2020

Косиненко Н.С. Информационные технологии в профессиональной деятельности [Электронный ресурс]: учебное пособие для СПО [Электронный ресурс]/ Н.С. Косиненко, И.Г. Фризен. — Электрон. текстовые данные. — Саратов: Профобразование. -ЭБС «IPRbooks» (ЭОР), 2018

Куль, Т. П. Основы вычислительной техники : учебное пособие [Электронный ресурс]/ Т. П. Куль. — Минск : Республиканский институт профессионального образования (РИПО), ЭБС «IPRbooks» (ЭОР), 2018

Лебедева, Т. Н. Информатика. Информационные технологии [Электронный ресурс] : учебно-методическое пособие для СПО / Т. Н. Лебедева, Л. С. Носова, П. В. Волков. — Электрон. текстовые данные. — Саратов. -ЭБС «IPRbooks» (ЭОР), 2019

Майстренко, А. В. Мультимедийные средства обработки информации : учебное пособие для СПО [Электронный ресурс]/ А. В. Майстренко, Н. В. Майстренко. — Саратов : Профобразование, ЭБС «IPRbooks» (ЭОР), 2019

Петлина, Е. М. Информационные технологии в профессиональной деятельности : учебное пособие для СПО [Электронный ресурс]/ Е. М. Петлина, А. В. Горбачев. — Саратов : Профобразование, ЭБС «IPRbooks» (ЭОР), 2021

Платонов, Ю. М. Электронный экзаменатор у вас дома. Информатика [Электронный ресурс]/ Ю. М. Платонов, Ю. Г. Уткин, М. И. Иванов. — Москва : СОЛОН-Пресс, ЭБС «IPRbooks» (ЭОР), 2016

Соловьев, Н. А. Цифровая обработка информации в задачах и примерах : учебное пособие для СПО [Электронный ресурс]/ Н. А. Соловьев, Н. А. Тишина, Л. А. Юркевская. — Саратов : Профобразование, ЭБС «IPRbooks» (ЭОР), 2020

Таранцев, И. Г. Компьютерная графика : учебное пособие для СПО [Электронный ресурс]/ И. Г. Таранцев. — Саратов, Москва : Профобразование, Ай Пи Ар Медиа, ЭБС «IPRbooks» (ЭОР), 2020

Цветкова, А. В. Информатика и информационные технологии [Электронный ресурс] : учебное пособие для СПО / А. В. Цветкова. — Электрон. текстовые данные. — Саратов. -ЭБС «IPRbooks» (ЭОР), 2019

Шандриков, А. С. Информационные технологии : учебное пособие [Электронный ресурс]/ А. С. Шандриков. — 3-е изд. — Минск : Республиканский институт профессионального образования (РИПО), ЭБС «IPRbooks» (ЭОР), 2019

Швецов, В. И. Базы данных : учебное пособие для СПО [Электронный ресурс]/ В. И. Швецов. — Саратов : Профобразование, ЭБС «IPRbooks» (ЭОР), 2019

# 4. КОНТРОЛЬ И ОЦЕНКА РЕЗУЛЬТАТОВ ОСВОЕНИЯ<br>УЧЕБНОЙ ДИСЦИПЛИНЫ

<span id="page-16-0"></span>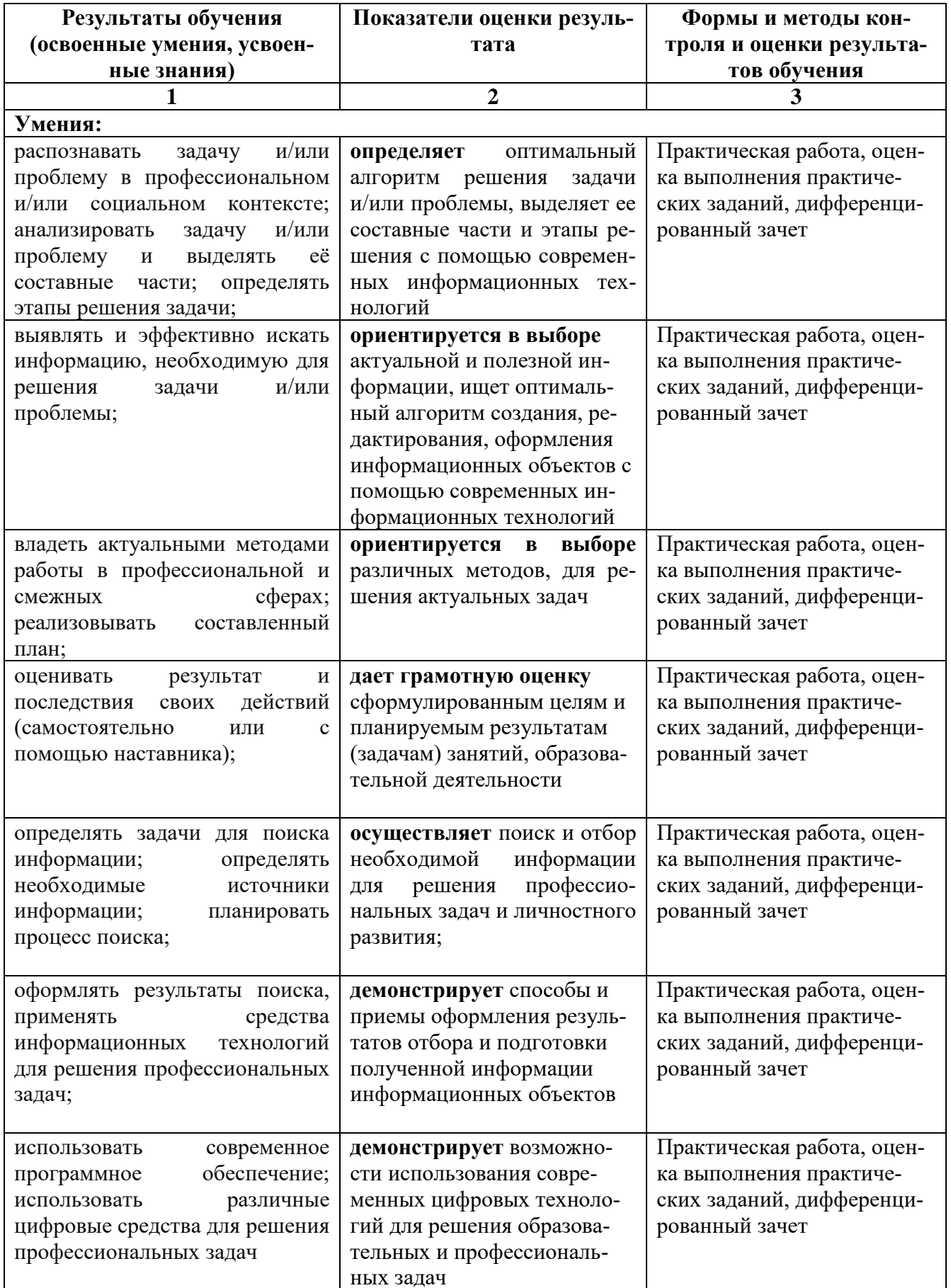

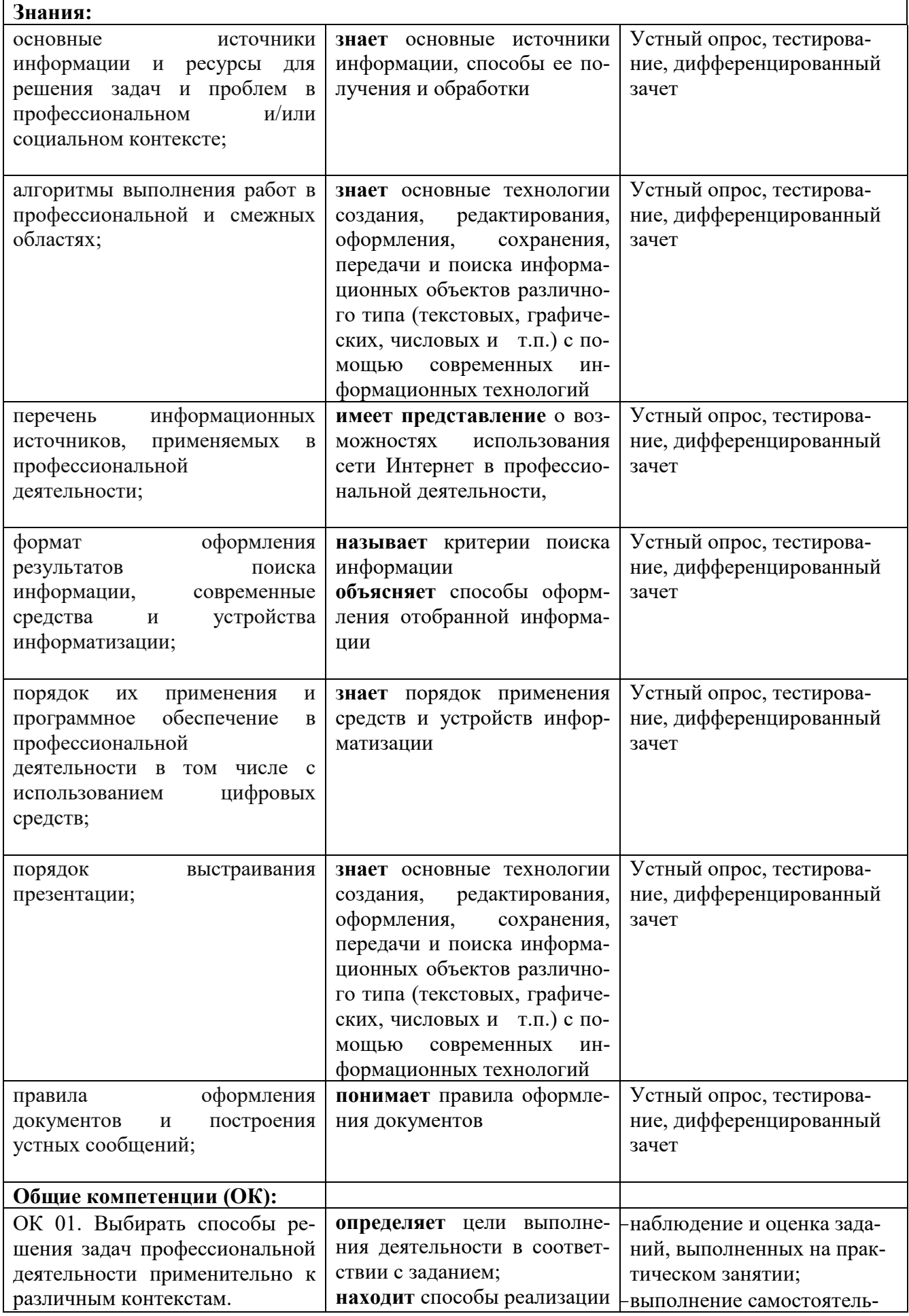

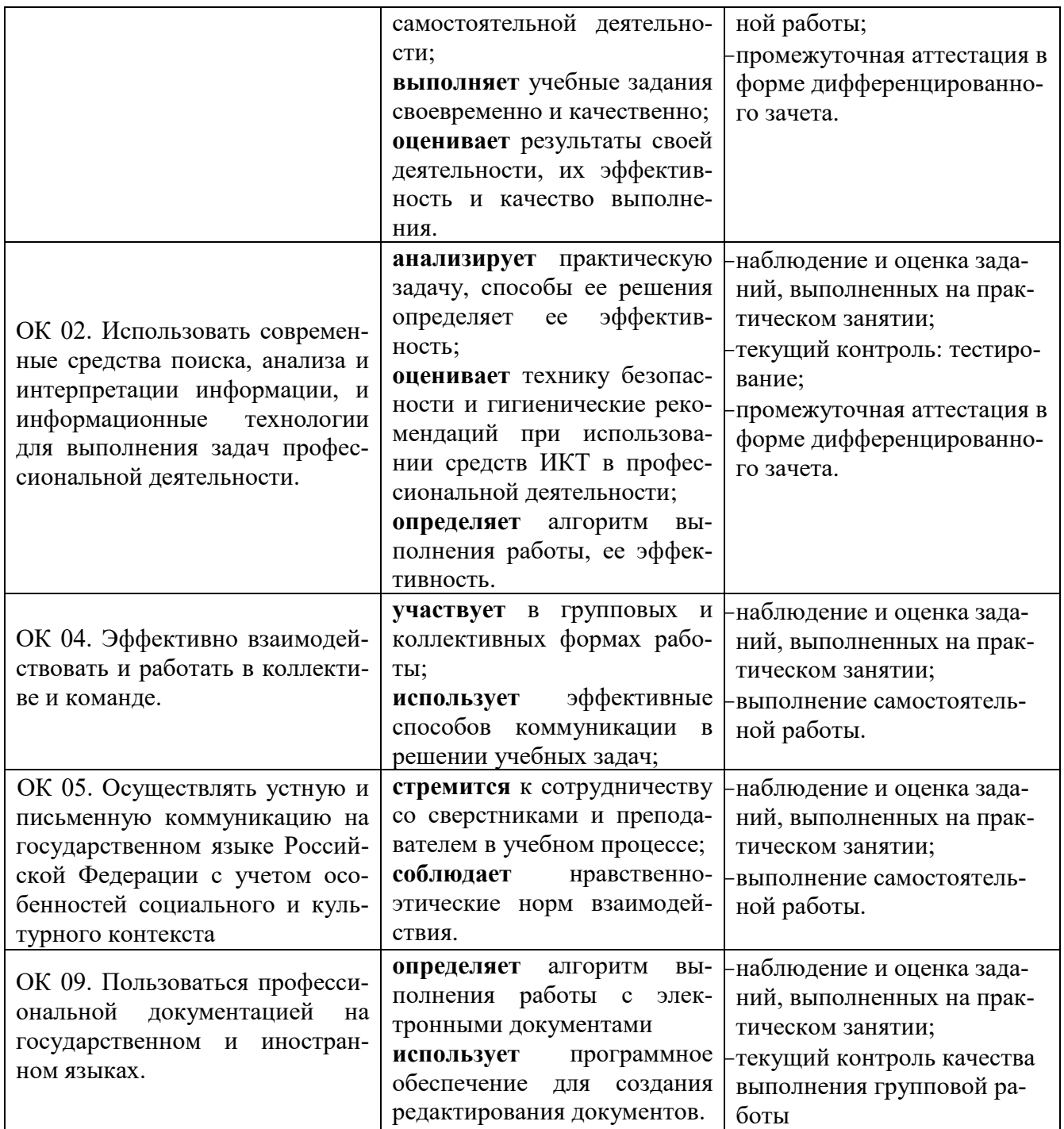

Оценка достижения обучающимися **личностных результатов** освоения рабочей программы учебной дисциплины ОП.09 Информатика и информационнокоммуникационные технологии в профессиональной деятельности специальности 44.02.01 Дошкольное образование проводится в рамках соответствующих контрольных и оценочных процедур:

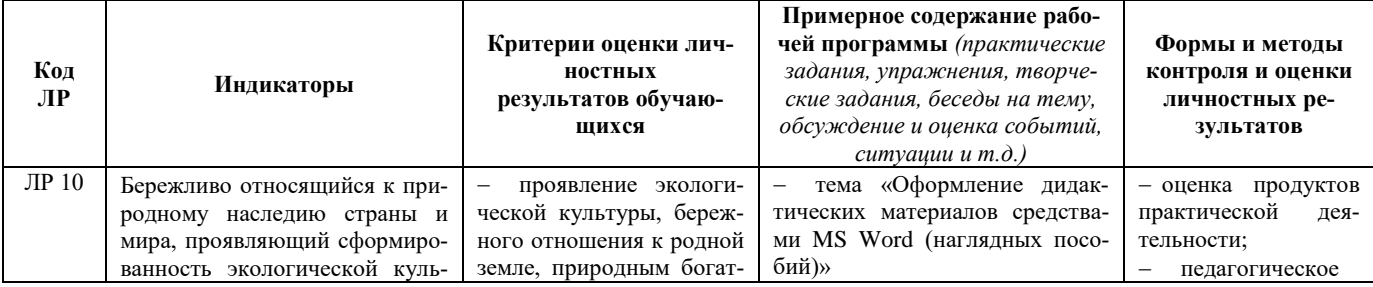

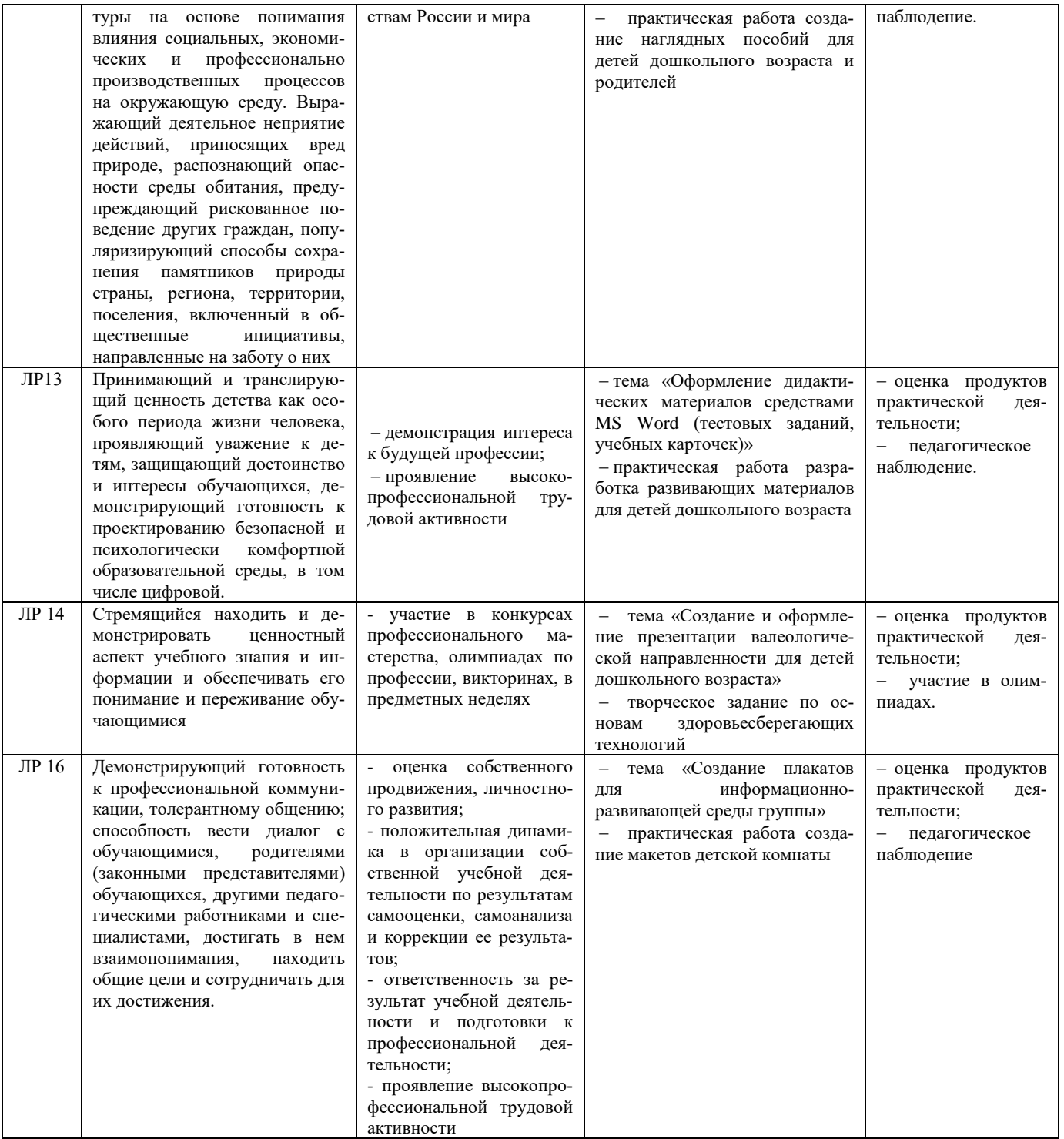

# **Критерии оценки результатов обучения**

## *Критерии оценки при устном опросе*.

− Отметка 5 (отлично) ставится за полный ответ на поставленный вопрос с включением в содержание ответа рассказа (лекции) преподавателя, материалов учебников и дополнительной литературы без наводящих вопросов.

− Отметка 4 (хорошо) ставится за полный ответ на поставленный вопрос в объеме рассказа (лекции) преподавателя или полный ответ с включением в содержание материала учебника, дополнительной литературы с наводящими вопросами преподавателя.

− Отметка 3 (удовлетворительно) ставится за ответ, в котором озвучено более половины требуемого материала, с положительным ответом на часть наводящих вопросов.

− Отметка 2 (неудовлетворительно) ставится за ответ, в котором озвучено менее половины требуемого материала, с отрицательными ответами на наводящие вопросы не озвучено главное в содержании вопроса, без предварительного объяснения причин обучающийся отказался от ответа.

#### *Критерии оценки при тестовом контроле*.

− Отметка 5 (отлично) ставится за 95% и более правильных ответов.

− Отметка 4 (хорошо) ставится от 80% до 94% правильных ответов.

− Отметка 3 (удовлетворительно) ставится от 60% до 79% правильных ответов.

− Отметка 2 (неудовлетворительно) ставится при наличии менее 60% правильных ответов или при отказе обучающегося пройти тестовый контроль.

Уровень усвоения программного материала оценивается следующим образом:

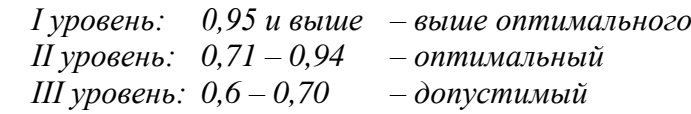

*IV уровень: 0,59 и ниже – критический*

## *Критерии оценивания практического занятия*

− Оценка «5» выставляется, если студент имеет глубокие знания учебного материала по теме практической работы, показывает усвоение взаимосвязи основных понятий используемых в работе, смог ответить на все уточняющие и дополнительные вопросы; студент демонстрирует знания теоретического и практического материала по теме практической работы; определяет взаимосвязи между показателями задачи, даёт правильный алгоритм решения, определяет междисциплинарные связи по условию задания.

− Оценка «4» выставляется, если студент показал знание учебного материала, усвоил основную литературу, смог ответить почти полно на все заданные дополнительные и уточняющие вопросы; студент демонстрирует знания теоретического и практического материала по теме практической работы, допуская незначительные неточности при решении задач, имея неполное понимание междисциплинарных связей при правильном выборе алгоритма решения задания.

− Оценка «3» выставляется, если студент в целом освоил материал практической работы, ответил не на все уточняющие и дополнительные вопросы; студент затрудняется с правильной оценкой предложенной задачи, даёт неполный ответ, требующий наводящих вопросов преподавателя, выбор алгоритма решения задачи возможен при наводящих вопросах преподавателя.

− Оценка «2» выставляется студенту, если он имеет существенные пробелы в знаниях основного учебного материала практической работы; не раскрыл содержание вопросов, не смог ответить на уточняющие и дополнительные вопросы; студент даёт неверную оценку ситуации, неправильно выбирает алгоритм действий.

#### *Критерии оценки при проведении дифференцированного зачета.*

Оценка «5» выставляется обучающемуся, если он глубоко и прочно усвоил программный материал, исчерпывающе, последовательно, четко и логически стройно его излагает, умеет тесно увязывать теорию с практикой, свободно справляется с задачами, вопросами и другими видами применения знаний, причем не затрудняется с ответом при видоизменении заданий, использует в ответе материал монографической литературы, правильно обосновывает принятое решение, владеет разносторонними навыками и приемами выполнения практических задач.

Оценка «4» выставляется обучающемуся, если он твердо знает материал, грамотно и по существу излагает его, не допуская существенных неточностей в ответе на вопрос, правильно применяет теоретические положения при решении практических вопросов и задач, владеет необходимыми навыками и приемами их выполнения.

Оценка «3» выставляется обучающемуся, если он имеет знания только основного материала, но не усвоил его деталей, допускает неточности, недостаточно правильные формулировки, нарушения логической последовательности в изложении программного материала, испытывает затруднения при выполнении практических работ.

Оценка «2» выставляется обучающемуся, который не знает значительной части программного материала, допускает существенные ошибки, неуверенно, с большими затруднениями выполняет практические работы. Как правило, оценка «неудовлетворительно» ставится обучающимся, которые не могут продолжить обучение без дополнительных занятий по соответствующей дисциплине.